# **Genomic Visualization and Analysis with IMAS**

Chris D. Shaw, School of Interactive Arts & Technology, Simon Fraser University, Surrey, BC

Available at: <http://biov.iat.sfu.ca/IMASProjectWeb>, shaw@sfu.ca

## **IMAS helps analysis of Microbial DNA by**

- Finding genes with Glimmer 3
- BLAST Aligning similar genes / proteins
- Finding Motifs with Hmmer
- Multialigning like genes / proteins with ClustalW

IMAS Integrates analysis and display

- Zoomable along sequence Horizontally
- Selectable detail Vertically
- Maintains a sequence analysis data collection
- Visual display aligned to sequence
- **Integration of commonly-used sequence analysis tools into single interactive zoomable framework**

## **IMAS: Zoomed in**

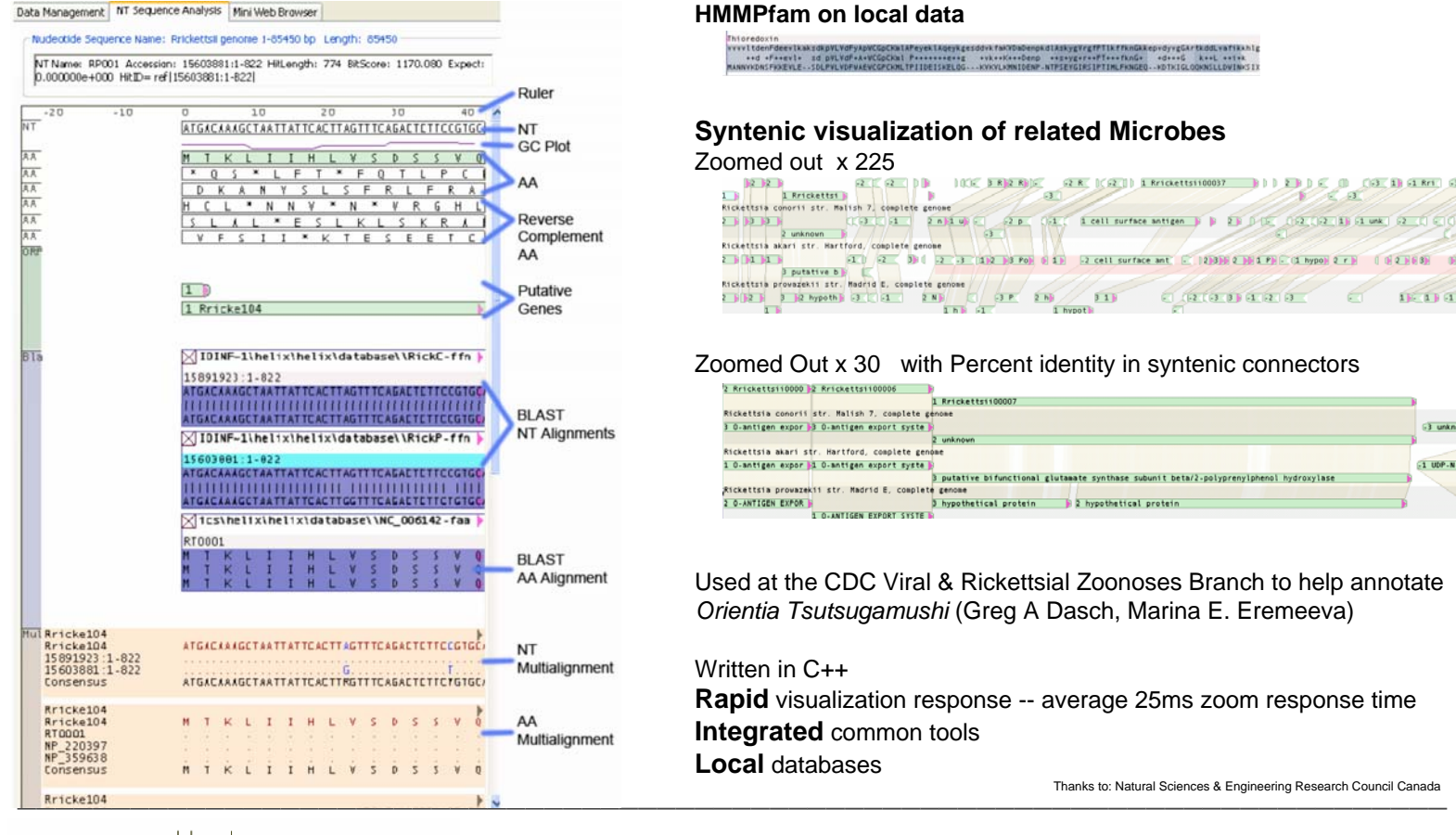

SCHOOL OF INTERACTIVE ARTS + TECHNOLOGY

## **BLAST Local Data**

#### Zoomed in

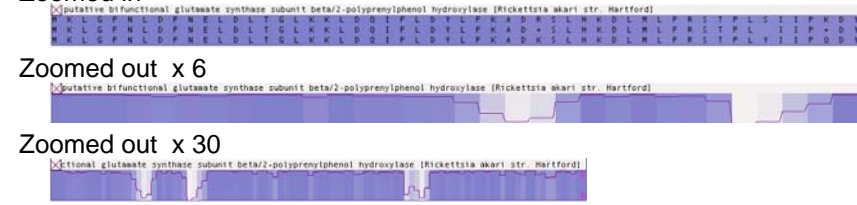

Plot percent identity:

- Computed via BLOSUM log-odds matrix for AA pairs.
- Computed via Codon identity for NTs.
- If Codons encode different AAs, compute AA similarity w/BLOSUM

### **HMMPfam on local data**

Intoredoxin<br>Yveritdenfdeeritamid@putYdFyApHCGcCmlAPeyetAideyRiesdowtYmXrDmDempkdlAikygYrgfPflkfRmGaAep+SyrgCwfRadEwatE<br>Mixtridenforents id.grkfdFwAuKCGCCmlFriidfirREddy\_-vak+xRevedeep\_++SeygCrkePfx++funda\_\_-do++6\_lk+L-++f

## **Syntenic visualization of related Microbes**

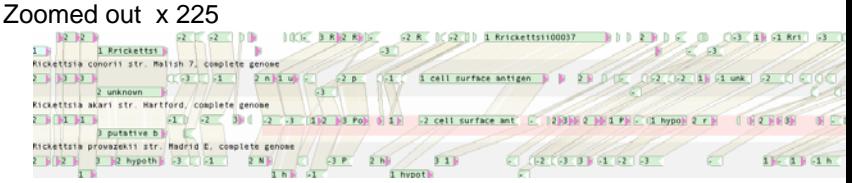

## Zoomed Out x 30 with Percent identity in syntenic connectors

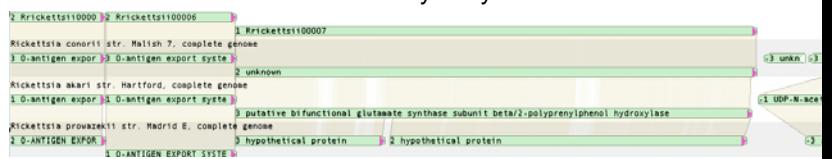

Used at the CDC Viral & Rickettsial Zoonoses Branch to help annotate *Orientia Tsutsugamushi* (Greg A Dasch, Marina E. Eremeeva)

Written in C++**Rapid** visualization response -- average 25ms zoom response time **Integrated** common tools **Local** databases

Thanks to: Natural Sciences & Engineering Research Council Canada

SCHOOL OF INTERACTIVE ARTS + TECHNOLOGY [SIAT] | WWW.SIAT.SFU.CA